## **Правила предосторожности при пользовании ноутбуком. Продолжение - Ремонт ноутбуков**

Автор: Administrator 20.01.2013 02:07 - Обновлено 20.01.2013 02:11

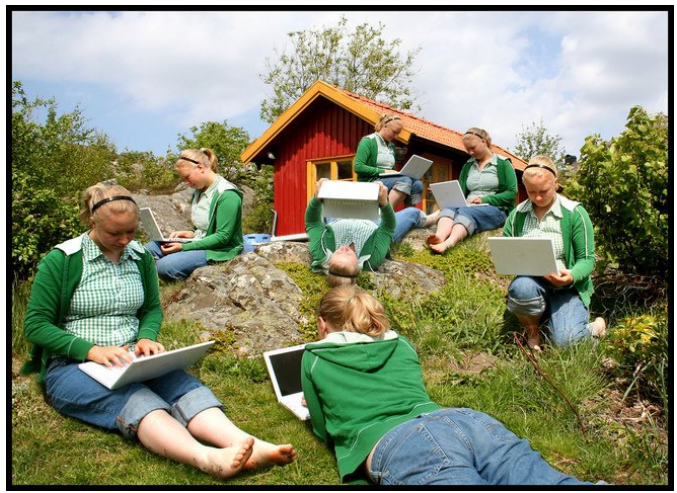

Естественно, все понимают, что любая электроника потребует осторожной работы. Это не говорит о том, что абсолютно недопустимо дышать на технику. Но падать ей далеко не желательно, да и прочих крайностей она не терпит.

Ноутбук не стал исключением.

Питайте компьютер посредством UPS или же путем сетевого фильтра. Актуальность рекомендации возрастает, если намерены использовать ноутбук не в городе, где проблема с электропитанием не часто возникает, а в маленьком дачном поселке. Здесь источник питания не будет лишим.

В грозу обязательно отключите ноутбук от сети. Когда захочется поработать при освещении молниями, используйте питание от аккумулятора.

Автор: Administrator 20.01.2013 02:07 - Обновлено 20.01.2013 02:11

Многие забывают, есть другой вариант, когда внезапно пиковый импульс в напряжении может погубить ПК – это телефонная линия. В традиционных условиях для сохранности техники подключайтесь к телефонии через устройства, которые аналогичны известным сетевым фильтрам силовой сети. На любом углу они не продаются, но, планируя бродить по Интернет вне пределов физического города и с предположительным использованием проводного подключения, лучше найти эти «телефонные фильтры».

При грозе отключайте ноутбук и от сети питания, и от телефонной розетки.

Памятка «самодеятельным» ремонтникам: любая техника нуждается время от времени в ремонте и ноутбук тут не становится исключением. Лампа подсветки на дисплее имеет ресурс в несколько раз меньше, нежели сам ноутбук. При длительной эксплуатации она выходит из строя. Но менять ее самому все же не стоит.

Есть в компьютере прочие узлы, с меньшим ресурсом и подверженные быстрому износу. При возникновении проблемы с аппаратной частью не нужно самостоятельно устранять все вопросы. Не обращайтесь к «народным умельцам», идите в официальный сервис!